# **REDAV2019**

#### 第5届 FEDAY 2019.09.21 / 成都

主办方 Autooch () Name | 费助商 | UCLOUD | <mark>UNME Broadwiew'</mark> ② XiBE <mark>〇</mark> APIC oud | C WHT | 支持社区 | ③ | 图 | segmentfault | BB | ④ HTME | GO | ♀ 前海甲球園 | 国語 | C 西班望 <mark>』 8.18 | 17.52</mark>

# Rewrite with React Hooks

Unbug, 2019

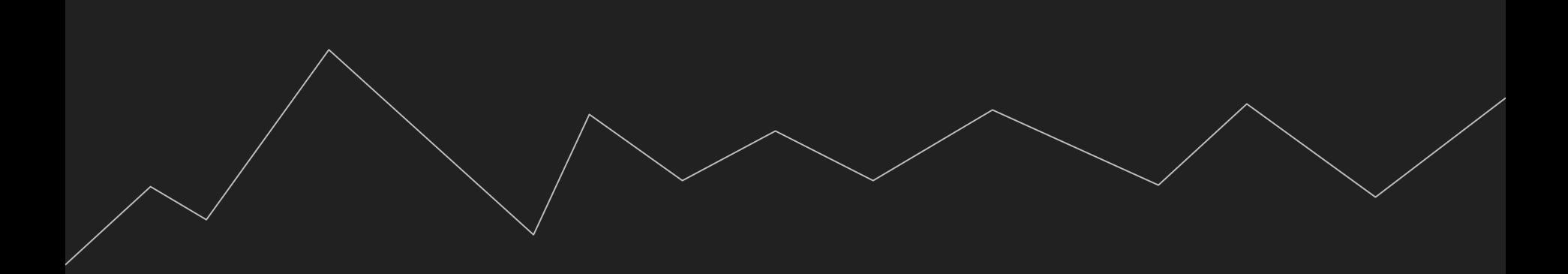

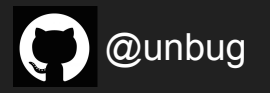

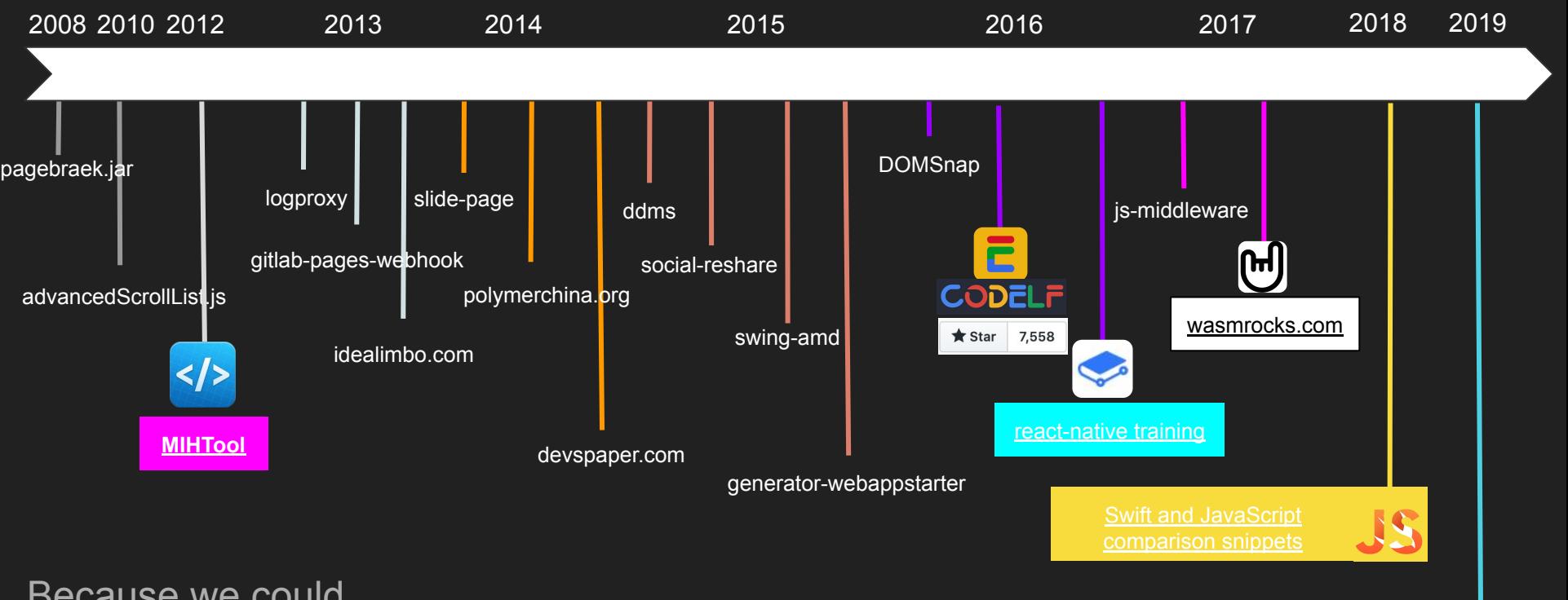

Because we could

[Open AI Robot](https://github.com/open-ai-robot)

#### Table of content

- 1. React Hooks gotchas
- 2. React Hooks in actions
- 3. Integrating with third-party libraries
- 4. Refactor a Container component
- 5. Summary

## **React Hooks gotchas**

#### React Hooks resources

- 1. [Introducing React Hooks.](https://reactjs.org/docs/hooks-intro.html)
- 2. [YouTube video—React Today and Tomorrow and 90% Cleaner React With Hooks](https://www.youtube.com/watch?v=dpw9EHDh2bM).
- 3. [React Hooks "Hello World"](https://reactjs.org/docs/hooks-overview.html).
- 4. [All new APIs of React Hooks.](https://reactjs.org/docs/hooks-reference.html)
- 5. [Everything you need to know about React Hooks.](https://reactjs.org/docs/hooks-faq.html)
- 6. A Complete Guide to use Effect
- 7. [How Are Function Components Different from Classes?](https://overreacted.io/how-are-function-components-different-from-classes/)

#### The good part of React Hooks

- 1. Manipulate states and interact with component lifecycle methods in your React Functions.
- 2. Reuse components state/lifecycle logic become possible, and state/lifecycle logic can be tested easily. Reuse components never become so easier.
- 3. A better Context Providers to avoid "Wrapper Hell".
- 4. Avoid frightened by bloated Class Components and no more "xx.bind(this)", reduce component logic and easy to maintain.
- 5. Avoid potential performance issues and bugs by making wrong use of component lifecycle method, no more suffering from component lifecycle methods.
- 6. Integrate with third-party libraries become easier and make a lot of sense.
- 7. Saving your time from thinking about "state VS props".
- 8. Have a better experience with Function Programming and Middleware Programming.

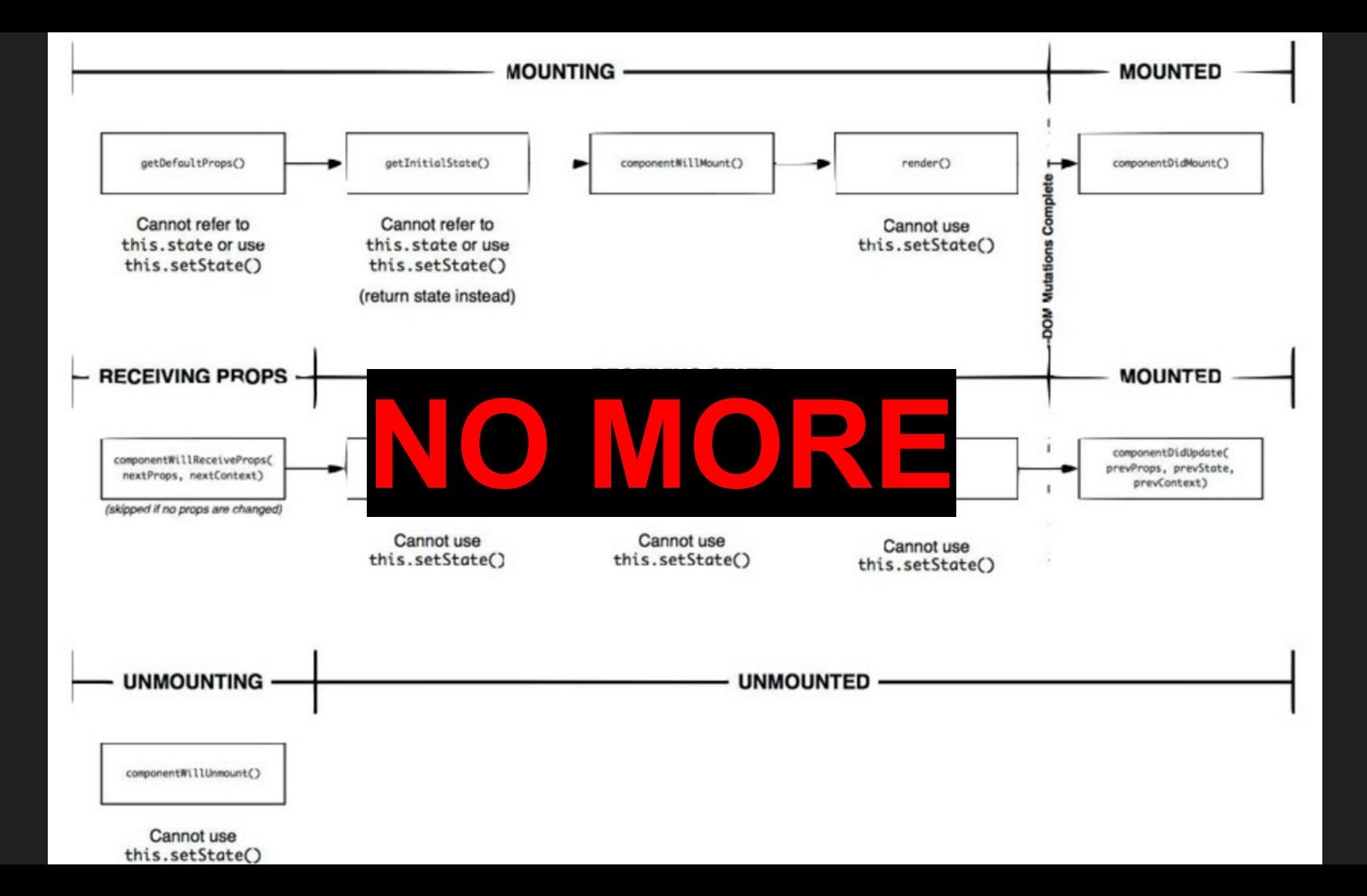

#### APIs will be frequently used

- 1. [useState:](https://reactjs.org/docs/hooks-reference.html#usestate) manipulate states in your React Functions.
- 2. [useEffect:](https://reactjs.org/docs/hooks-reference.html#useeffect) not just combined the component lifecycle methods of componentDidMount, componentDidUpdate, and componentWillUnmount
- 3. [useContext](https://reactjs.org/docs/hooks-reference.html#usecontext): return React.createContext as a value, no more "Wrapper Hell".
- 4. [useReducer](https://reactjs.org/docs/hooks-reference.html#usereducer): that's right, ReactJS now ships [ReduxJS](https://redux.js.org/).
- 5. [useCallback](https://reactjs.org/docs/hooks-reference.html#usecallback)[/useMemo](https://reactjs.org/docs/hooks-reference.html#usememo): cache expensive calculations to make the render faster.
- 6. [useRef](https://reactjs.org/docs/hooks-reference.html#useref): enhance of React.createRef().
- 7. [useDebugValue](https://reactjs.org/docs/hooks-reference.html#usedebugvalue): enhance method for [React DevTools.](https://github.com/facebook/react-devtools)

#### How it works

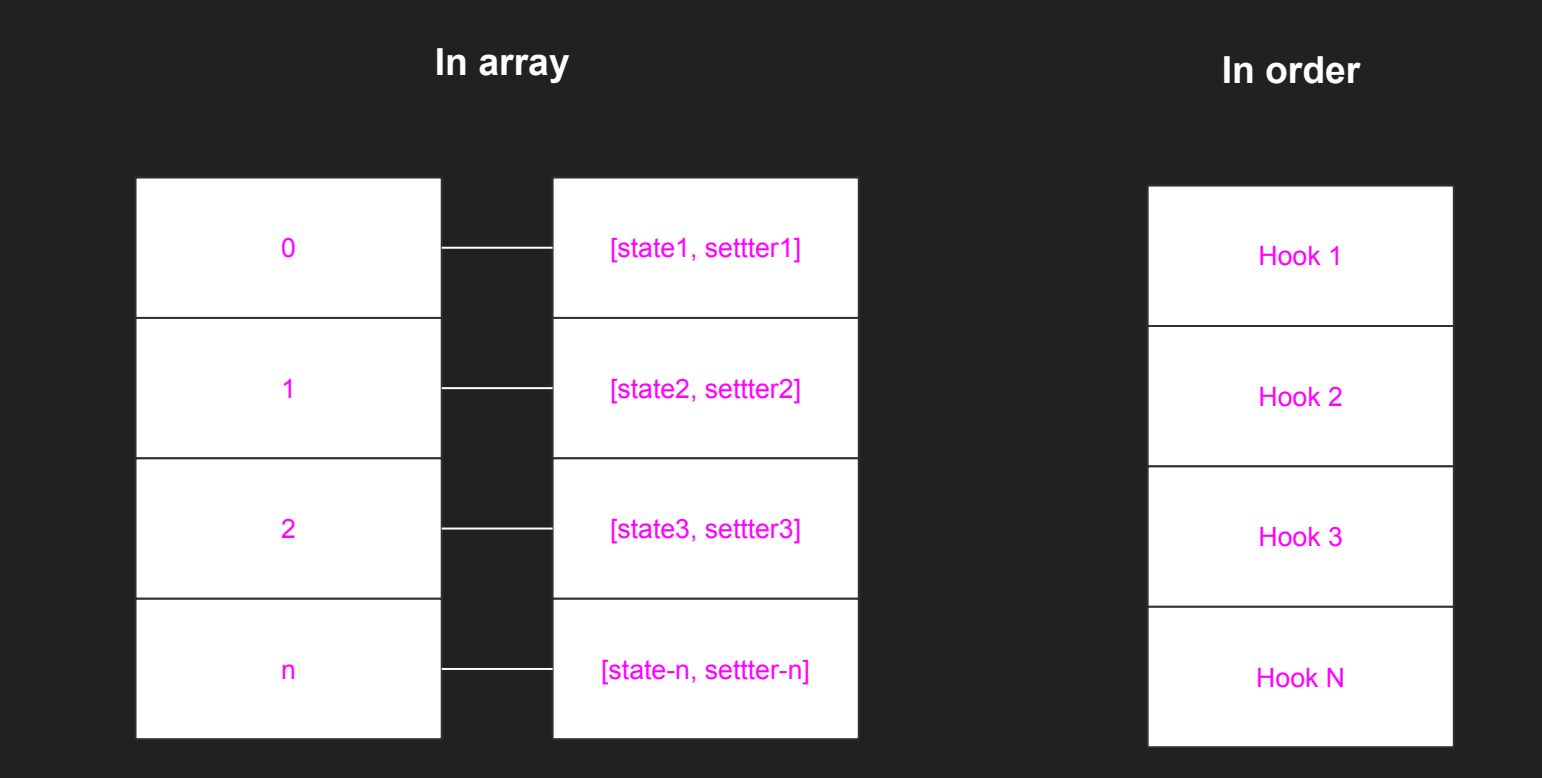

## React Hooks in actions

#### Requirements

#### Update ReactJS to 16.8+

npm update

#### Install the ESLint Plugin

npm install eslint-plugin-react-hooks

```
module.exports = \{\overline{3}"plugins': [
         "react-hooks"
        1,
        'rules': {
 6
 8
         'react-hooks/rules-of-hooks': 'error',
        \},
1011
     \};
```
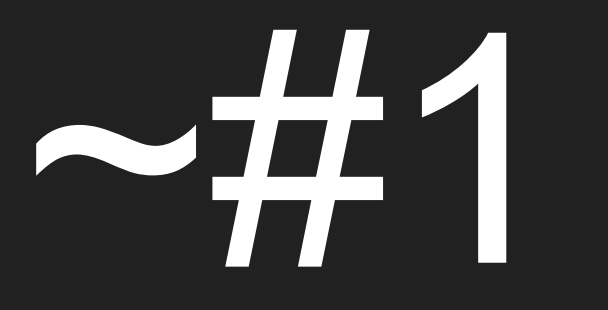

The codes before refactor

## The challenges

- 1. Multiple states
- 2. lifecycle methods( even a getDerivedStateFromProps method)
- 3. event handlers
- 4. and react refs

#### What we gonna do

- 1. Turn the class into a function *export default function SearchBar(props)*
- 2. Replace all this.props. and this.state. to an empty string.
- 3. Remove the wrap of **render()** {//body} function and keep the body codes.
- 4. Turn all the class methods into pure functions.
- 5. Refactor class state with React Hooks API useState().
- 6. Refactor the all the input resize logic and **window.addEventListener** ('resize', this.resizeInput, false) with React Hooks API useEffect()
- 7. Refactor values created by **React.createRef()** with React Hooks API useRef(null).

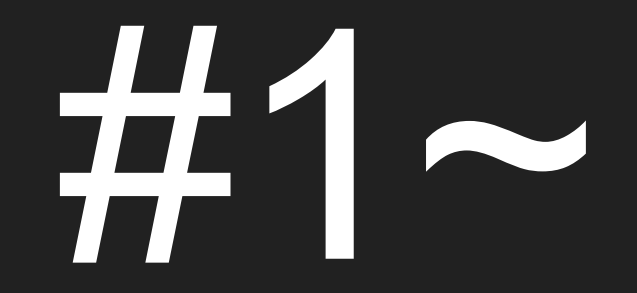

[The codes after refactor](https://github.com/unbug/codelf/blob/master/src/components/SearchBar.js)

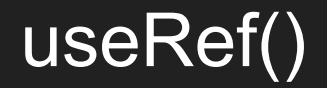

#### $input =$  React.  $createRef()$ ; 32

#### $const$  inputEl = useRef(null); 32

#### useState()

```
constructor(props) {
35
36
          super(props);
          this.state = \{37
38
            lang: props \& props.searchLang ? props.searchLang : [],
39
            prevProps: props,
            inputSize: 'huge',
40
41
            inputChanged: false
42
65
      resizeInput = () \Rightarrowthis.setState({inputSize: document.body.offsetWidth < 800 ? " : 'huge'})
66
67
      \mathbf{L}68
      handleSearch = () => {
69
70
        this.setState({inputChanged: false});
71
        this.props.onSearch(this.input.current.inputRef.value, this.state.lang);
72
        this input current inputRef.blur();
73
      ι
74
75
      handleRestLang = () => {
76
        this.setState({lang: [], inputChanged: true});
77
      \mathbf{L}78
79
      handleSelectLang = id \Rightarrow {
80
        this.setState({lang: this.state.lang.concat(id).sort(), inputChanged: true});
81
82
83
      handleDeselectLang = id => {84
        let lang = this.state.lang;
85
        lang.splice(this.state.lang.indexOf(id), 1);
86
        this setState({lang: lang sort(), inputChanged: true});
```

```
const [state, setState] = useState({}35lang: props.searchLang || [],
           valChanged: false
 36
         \}:
 39
         function updateState(vals) {
           setState(prevState = > \{return \{ \dotsprevState, \dotsvals \};41
           \});
 42
         \mathcal{F}43
       const [lang, setLang] = useState(props.searchLang || []);
3435const [valChanged, setValChanged] = useState(false);
```
#### Lifecycle of useState()

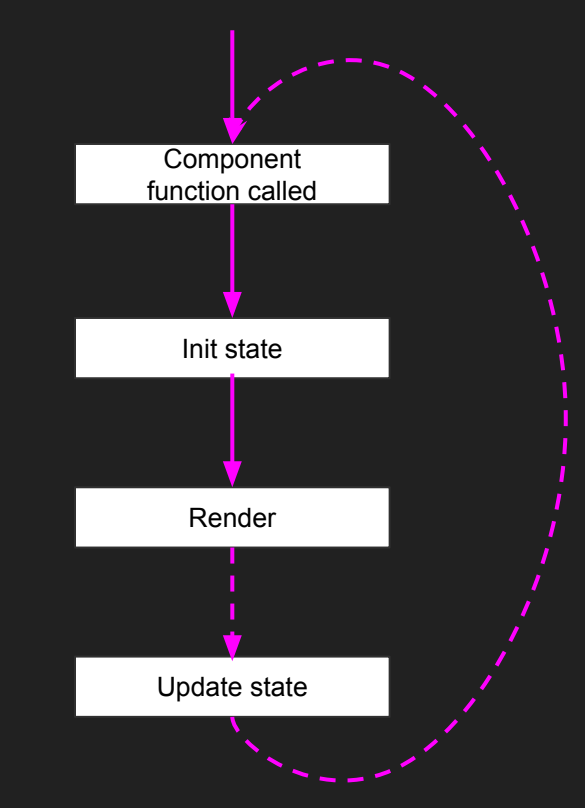

### useEffect()

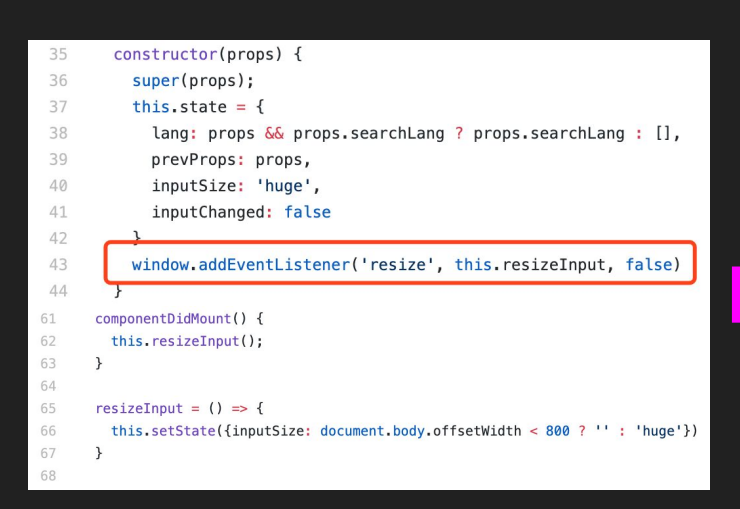

```
export default function SearchBar(props) {
  const [inputSize, setInputSize] = useState('huge');
  useEffect(() \Rightarrow {
    resizeInput();
    window.addEventListener('resize', resizeInput, false);
    return () => window.removeEventListener('resize', resizeInput, false);
  \}, [1);// run an effect and clean it up only once (on mount and unmount),
  function resizeInput() {
    setInputSize(document.body.offsetWidth < 800 ? '' : 'huge');
  \rightarrowreturn (
    <Input size={inputSize}>{/*...*/}</Input>
```
#### Lifecycle of useEffect()

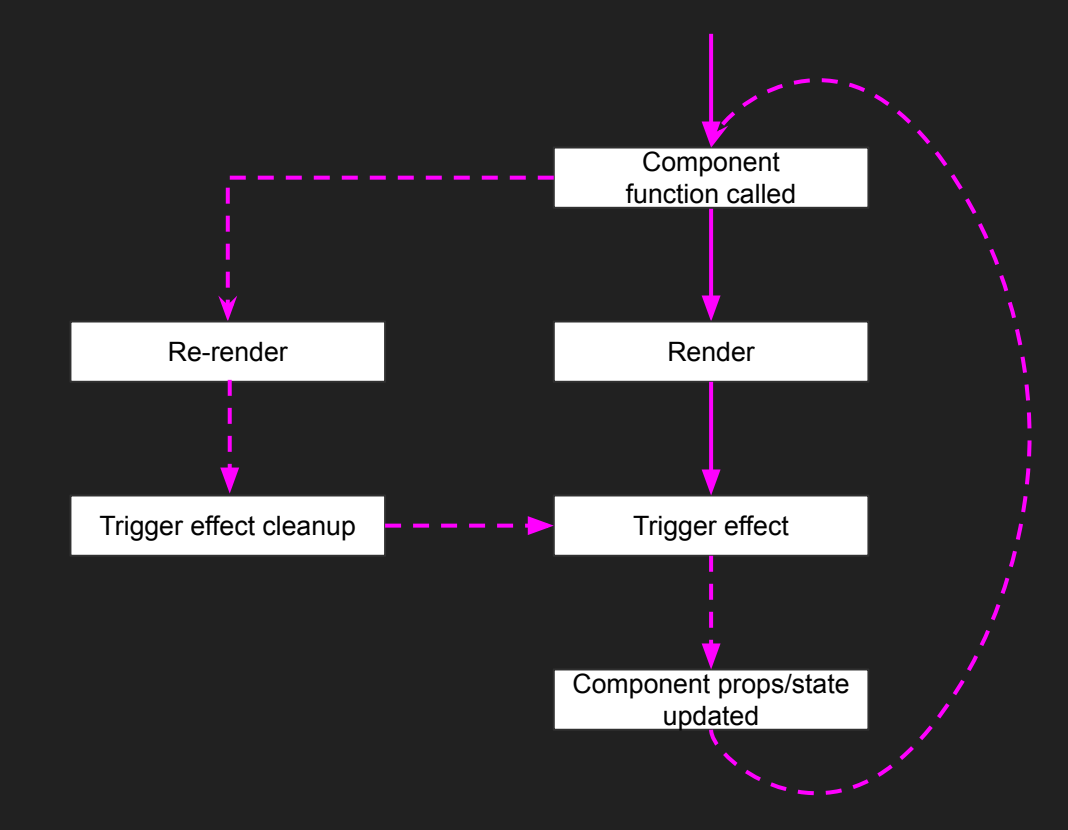

# $~12$

The codes before refactor

### The challenges

- 1. Instance variables (**animationName** and lastPageLen)
- 2. Expensive calculation (renderPage()).

#### useMemo()

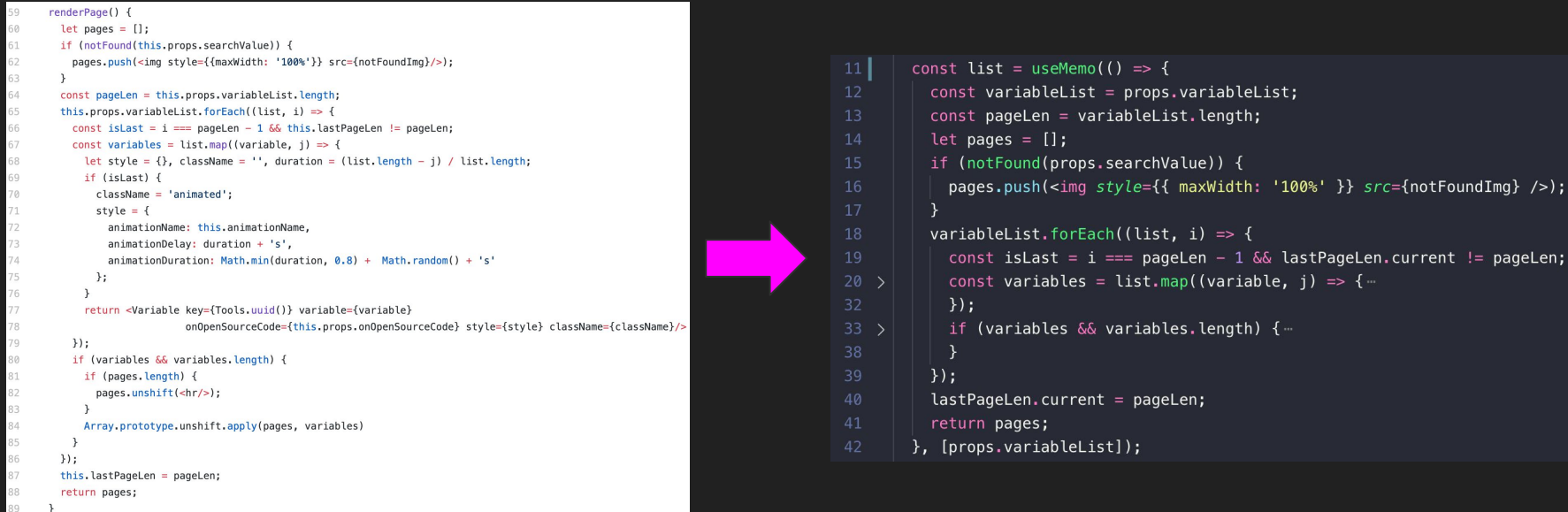

 $(>);$ 

#### useRef()

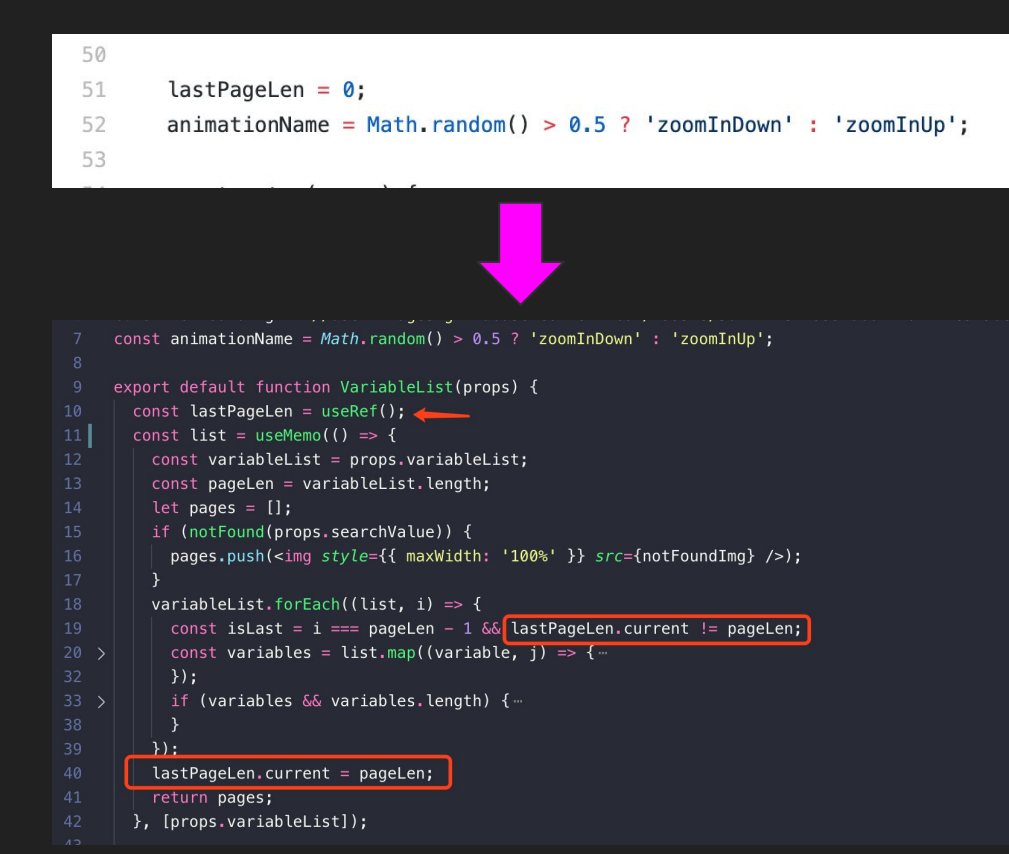

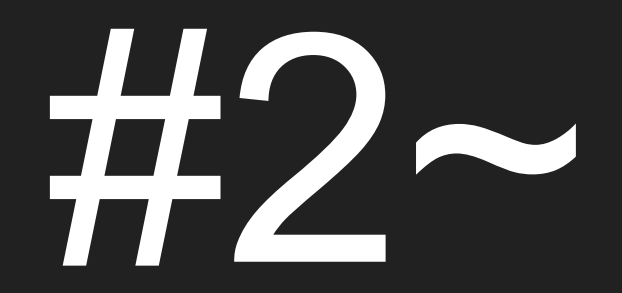

[The codes after refactor](https://github.com/unbug/codelf/blob/master/src/components/VariableList.js)

## Integrating with third-party libraries

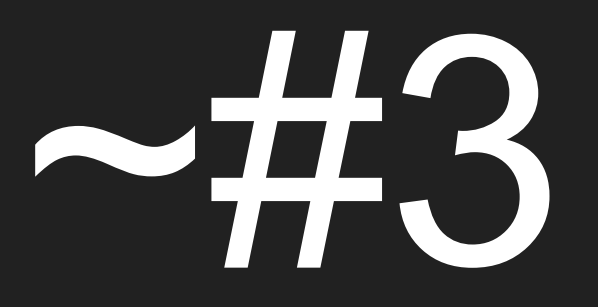

The codes before refactor

### The challenges

- 1. Multiple third-party libraries in components
- 2. Duplicate logic in multiple components

### Custom React Hooks

```
14
       componentDidUpdate(prevProps, prevState, snapshot) {
15
         if (prevProps.sourceCode != this.props.sourceCode || (!this.visiable &&
16
           this.renderPrettyPrint();
17
           this.visible = true;
18
         \mathbf{L}19
       \mathbf{L}20
21
       componentDidMount() {
22
         this.renderPrettyPrint();
23
       \mathbf{L}24
25
       handleClose = () => {
26
         this.yisiable = false;27
         this.props.onCloseSourceCode();
28
29
       renderPrettyPrint = () => {
30
         setTimeout() \Rightarrow31
           if (this code current) {
32
             this.code.current.classList.remove('prettyprinted');
33
             setTimeout() \Rightarrow PR.prettyPrint()() => setTimeout() =>this.renderHighLight(), 1000)
34
35
             ), 100);36
           k
37
         }, this code current ? 0 : 1000;
38
39
       renderHighLight = () => {
40
41
         if (this mark) {this mark unmark()}
42
         this mark = new Mark(this code current);
43
         let idx = 0:
         this.mark.mark(this.props.sourceCodeVariable.keyword, {each: el => {
44
             el.setAttribute('tabindex',idx++);
45
46
           \});
47
```
 $8|$ 

 $\Delta$ 

 $\overline{5}$ 

```
import { useEffect, useRef } from 'react';
```

```
export default function useCodeHighlighting(watchedProps, keyword) {
                  const container = useRef(null):
                  const mark = useRef(null);
                  useEffect(() \Rightarrow {
                    renderPrettvPrint();
                  \}, [...watchedProps]);
                  function renderPrettyPrint() {-
                  function renderHighLight() {-
          21<sub>2</sub>Y.
                  return container;
import useCodeHighlighting from './hooks/useCodeHighlighting';
export default function SourceCode(props) {
 const codeEl = useCodeHighlighting([props.sourceCode, props.sourceCodeVisible], props.sourceCodeVariable?.keyword);
 import useCodeHighlighting from './hooks/useCodeHighlighting';
 export default function Copybook(props) {
   const codeEl = useCodeHighlighting([props.copybookFileContent, props.copybookVisible]);
```
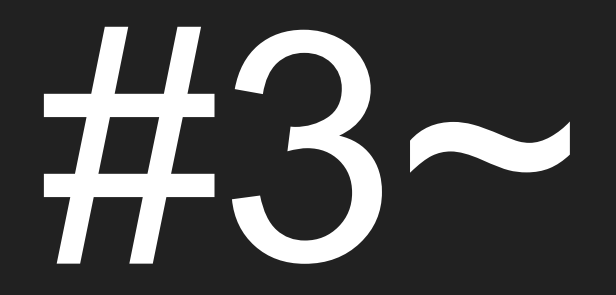

[The codes after refactor](https://github.com/unbug/codelf/blob/master/src/components/SourceCode.js)

#### More Custom React Hooks

#### <https://usehooks.com/> <https://github.com/gragland/usehooks>

[useAuth](https://usehooks.com/useAuth/) [useEventListener](https://usehooks.com/useEventListener/) [useWhyDidYouUpdate](https://usehooks.com/useWhyDidYouUpdate/) [useDarkMode](https://usehooks.com/useDarkMode/) [useMedia](https://usehooks.com/useMedia/) [useLockBodyScroll](https://usehooks.com/useLockBodyScroll/) [useTheme](https://usehooks.com/useTheme/) [useSpring](https://usehooks.com/useSpring/) [useHistory](https://usehooks.com/useHistory/) [useScript](https://usehooks.com/useScript/) [useKeyPress](https://usehooks.com/useKeyPress/) [useDebounce](https://usehooks.com/useDebounce/) [useOnScreen](https://usehooks.com/useOnScreen/) [usePrevious](https://usehooks.com/usePrevious/) [useOnClickOutside](https://usehooks.com/useOnClickOutside/) [useAnimation](https://usehooks.com/useAnimation/) [useWindowSize](https://usehooks.com/useWindowSize/) [useHover](https://usehooks.com/useHover/) [useLocalStorage](https://usehooks.com/useLocalStorage/)

## Refactor a Container component

#### Container pattern

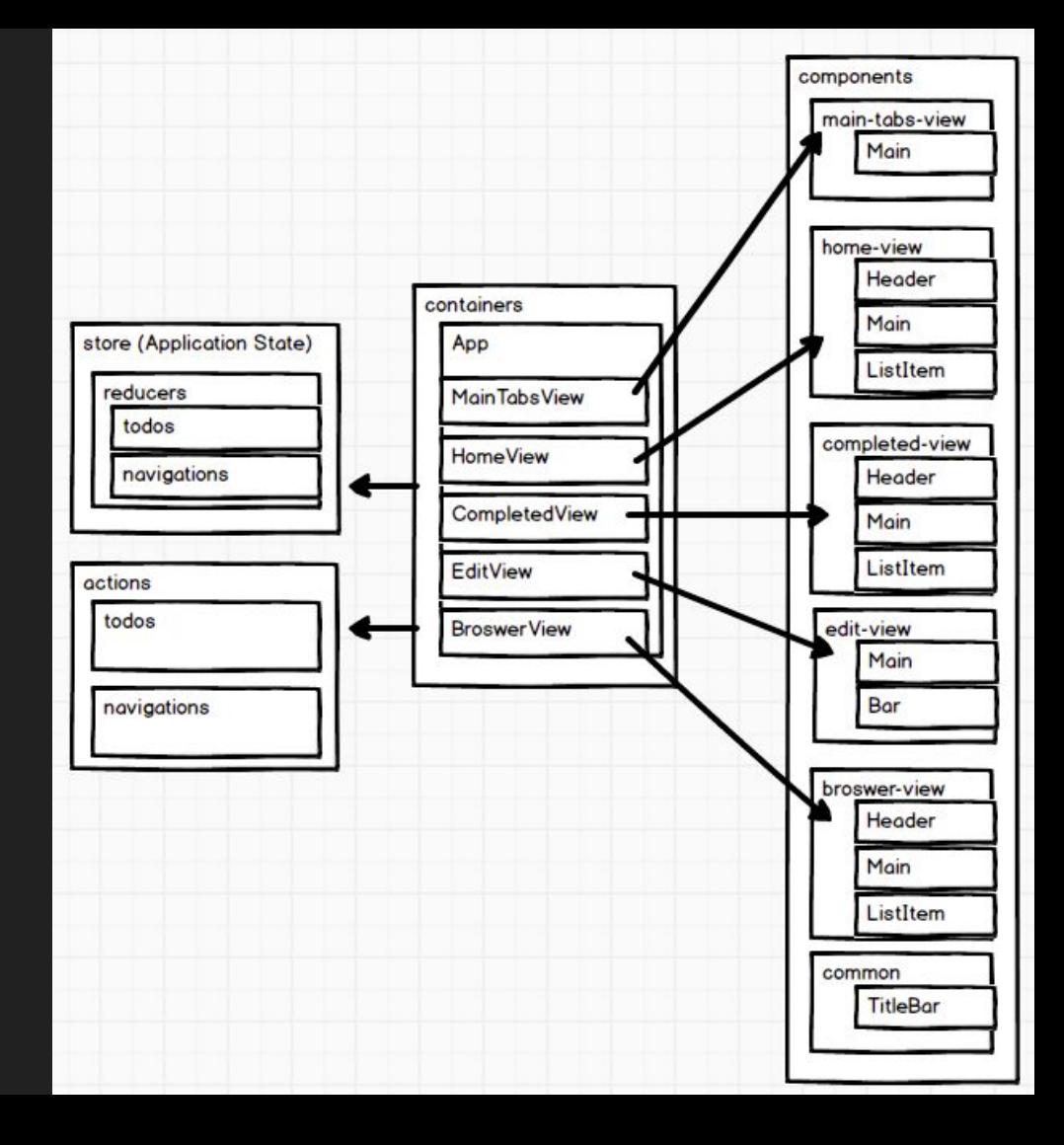

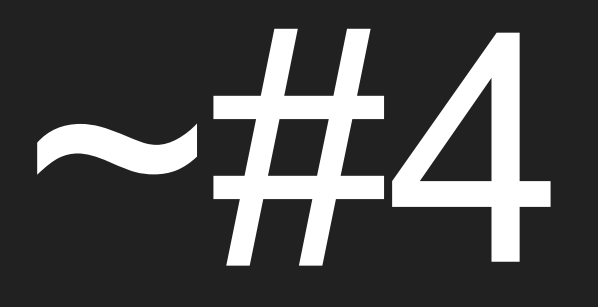

The codes before refactor

### The challenges

- 1. Too many states
- 2. Update multiple states in a same place
- 3. Too much efforts to turn each state property into a useState()

#### A case of ReduxJS

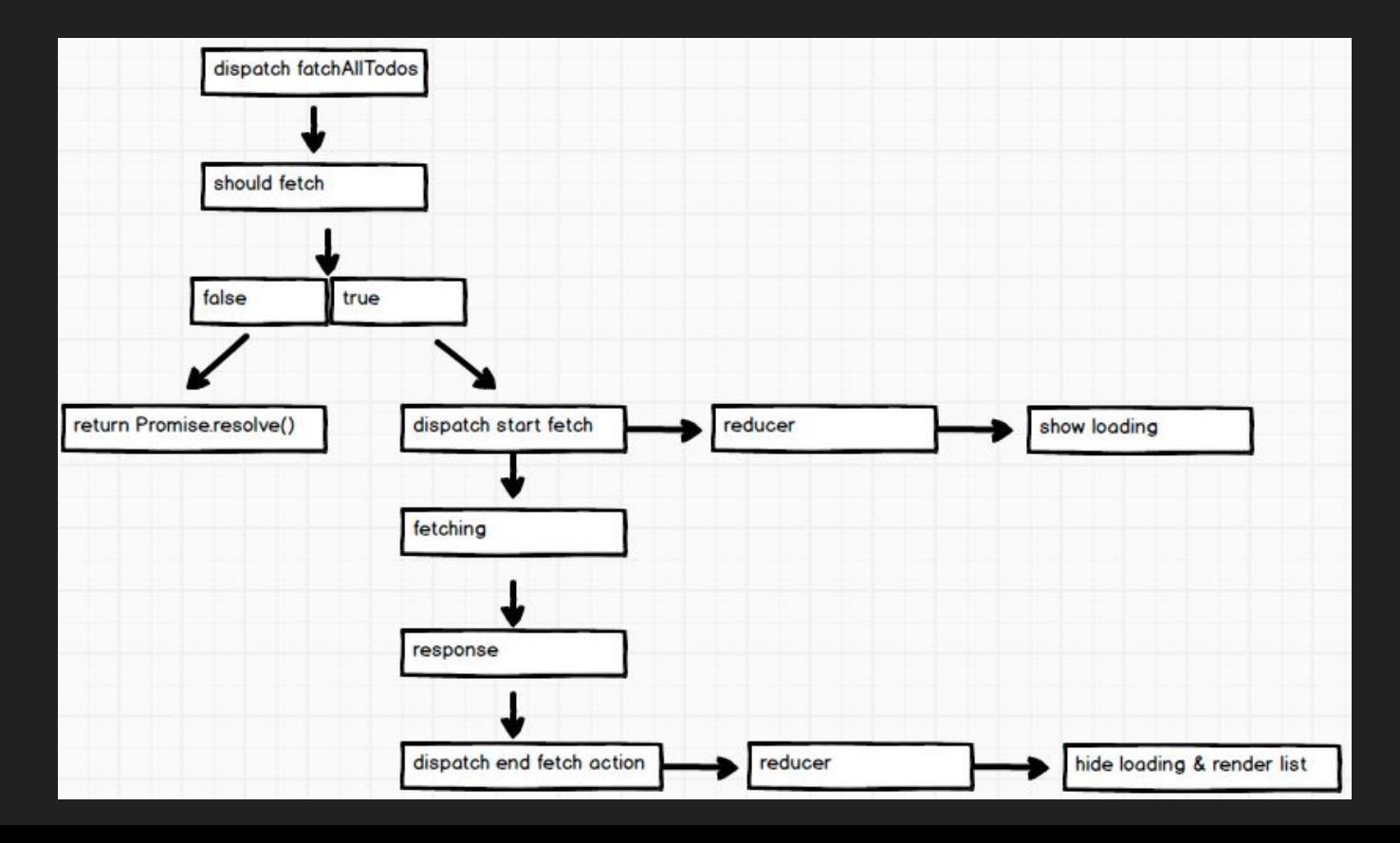

# #4~

[The codes after refactor](https://github.com/unbug/codelf/blob/master/src/containers/MainContainer.js)

#### useReducer()

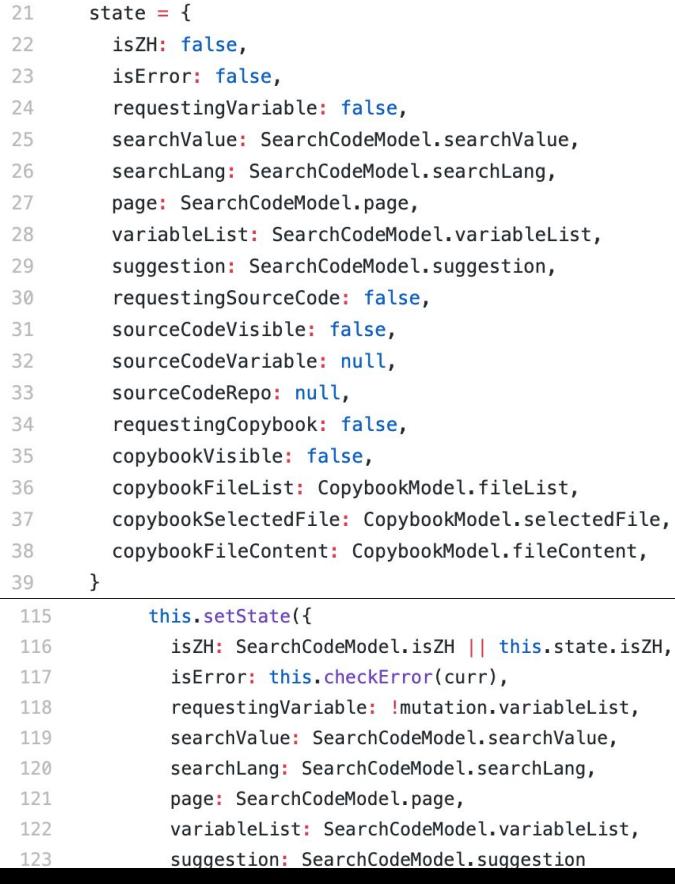

import React, { useEffect, useReducer, useCallback } from 'react';  $const$  actionTypes = { UPDATE: 'update', <u>نز</u> const initState =  $\{$ isZH: false. isError: false, variableRequesting: false, sourceCodeRepo: null,  $\cdot$ . function reducer(state, action) { switch (action.type) { case actionTypes.UPDATE:  $return <sub>f</sub>$ ...state, ...action.payload default: return state; export default function MainContainer(props) { const [state, dispatch] = useReducer(reducer, initState); const handleSearch = useCallback((val, lang) => { if (val === null || val === undefined || state.variableRequesting) { return;  $val = val.time().replace(\sqrt{s+}/ig, ' ''); // filter spaces$ if (val.length < 1) { return: if (val == state.searchValue) { requestVariable(val, lang);  $}$  else { setState({ searchLang: lang }); setTimeout(() => HashHandler.set(val)); // update window.location.hash }, [state.searchValue, state.variableRequesting]); function setState(payload) { dispatch({ type: actionTypes.UPDATE, payload: payload });

#### Lifecycle of useReducer()

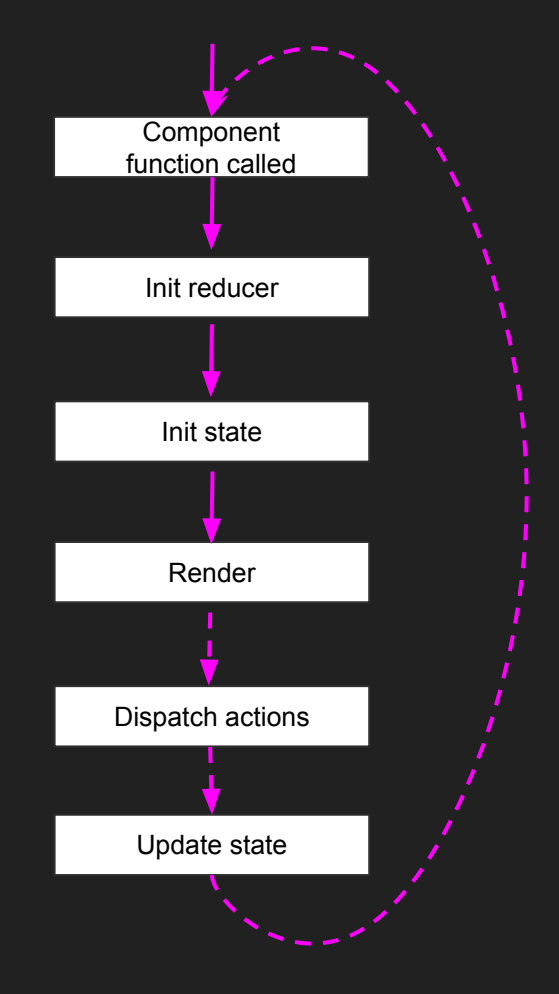

#### useState() vs useReducer()

Off course, useState({...}) can do the same thing. But useReducer() is easier to define actions to handle complicated logic and keep the component clean, which is making it more scalable. useState() is great for "logicless" component. That's a big difference use case between **useState()** and **useReducer()**.

## **Summary**

#### The bad part

- 1. **useState()** doesn't return a setter and it won't merge new state into the old state automatically, that's sucks then **setState()** of React Class Components.
- 2. React effects run on every update. Which make cache local values as instance properties in React Class Components is difficult. We have to be very careful otherwise it will lead to bugs. Unfortunately, the ESLint plugin doesn't cover this kind of case. Such as, we define a local variable let val = null then update the val somewhere in the component, but if an update has been triggered, the val will be reset as null again.
- 3. A completely rewritten for a large project will cost a huge effort. But if we don't rewrite all the components, reuse new components state logic for old components is impossible, we also can't reuse state logic in a React Class components, duplicate components, and codes will be made.
- 4. You can turn a React Function into a React Class, or turn a React Class into a React Function. But turn a React Function with React Hooks into React Class is hard, sometimes even impossible. It will be a pain to copy codes from a project to another project.
- 5. There is no way to handle Error Boundaries with React Hooks right now, which means you won't be able to refactor a React Class that handle errors with componentDidCatchand getDerivedStateFromError. But it is a very common use case, right?

 $\Lambda$ error handing usestate  $class$ function useEffect huge efforts useReducer Bad ES cache values offect  $APL$ Maniputate state useCallborck merge state useret  $ng$ re-use state wrapper Hell instance props useket Good xx.bird(this) React Events  $\prod$  $H[00KS]$ expensive Bus free watch dispertely useCallback tlosures  $\frac{1}{10}$  $\sim$ cleanup Jusettten  $[1]$  $Prop$  $state$ Crotchors usefeducentsestate Function Morramme Re-ronder lect  $540$ state Inorder disportances In avra

# Thanks

Read it on [Medium](https://medium.com/@unbug/ive-completely-rewritten-two-projects-with-react-hooks-here-is-the-good-and-the-ugly-48c28a103f52)